## Bestätigung Inbetriebsetzung des Einspeisemanagements (fernwirktechnische Anbindung)

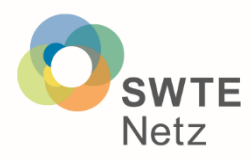

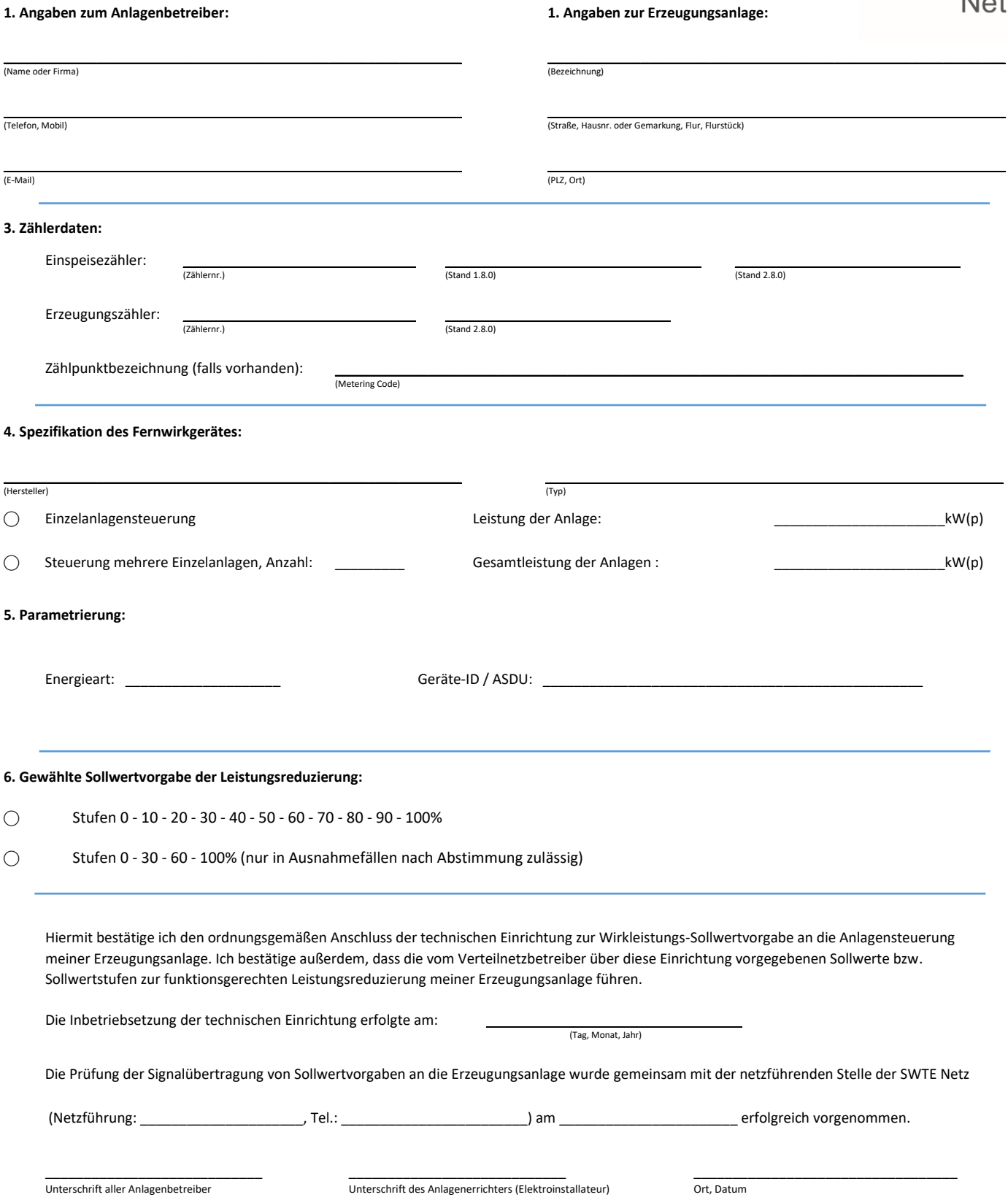

**Hinweis:** Bei Befehlsübermittlung der Wirkleistungs-Sollwertvorgabe über ein Kleinfernwirkgerät oder die fernwirktechnische Anbindung ist das hierfür vorgesehene Formular zu verwenden.